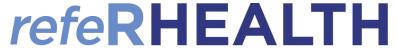

## **Using refeRHEALTH templates in Medical Director**

- 1. Open the Letter Writer while in a patient file.
- 2. Once in the Letter Writer a popup will appear, select the template for service type you which to refer to (if you are not prompted, you can also open the template by clicking 'File' then 'New'), then click 'Ok':

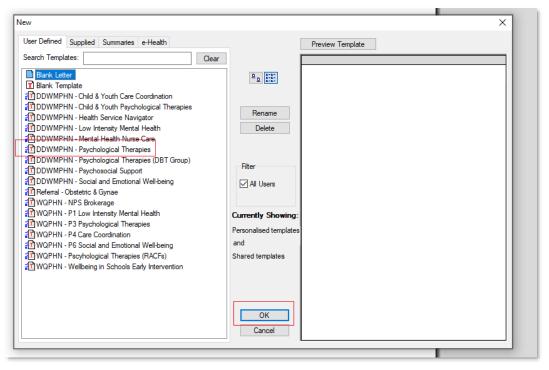

3. Once you click 'Ok', you will be prompted to complete some custom fields, two important fields are 'Service Type', where you will select the specific service, you are referring to, and 'Service Provider', where you will

select your preferred provider:

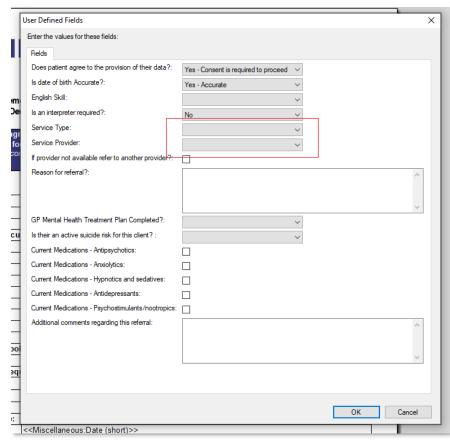

Version 1 Page 1 of 5

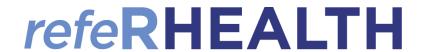

4. Once you have completed these fields, click 'Ok', at which point the template will auto fill the fields you have answered, plus the patients' details (note demo data used):

| Does the person agree to the provision of their de-identified data for statistical purposes? Note - Client must consent to provision of data for this service to proceed  Patient Details  First Name: David Last Name: Anderson Date of Birth: 4/1/1955 Is date of birth Accurate: Yes - Consent is required to proceed  Yes - Consent is required to proceed  Yes - Consent is required to proceed |        |
|----------------------------------------------------------------------------------------------------|--------|
| Patient Details  First Name: David  Last Name: Anderson  Date of Birth: 4/1/1955  Is date of birth Accurate: Yes - Accurate                                                                                                    |        |
| First Name:         David           Last Name:         Anderson           Date of Birth:         4/1/1955           Is date of birth Accurate:         Yes - Accurate                                                                                                    |        |
| Last Name:         Anderson           Date of Birth:         4/1/1955           Is date of birth Accurate:         Yes - Accurate                                                                                                    |        |
| Date of Birth: 4/1/1955  Is date of birth Accurate: Yes - Accurate                                                                                                    |        |
| Is date of birth Accurate: Yes - Accurate                                                                                                    |        |
|                                                                                                    |        |
|                                                                                                    |        |
| Gender: Male                                                                                                    |        |
| Mobile:                                                                                                    |        |
| Phone:                                                                                                    |        |
| Address: 61 Wallace Street                                                                                                    |        |
| City: BUNDABERG                                                                                                    |        |
| Postcode: 4670                                                                                                    |        |
| State: QLD                                                                                                    |        |
| Country of Birth: Australia                                                                                                    |        |
| Ethnicity: Australian                                                                                                    |        |
| Main Language Spoken: English                                                                                                    |        |
| English Skill: N/A - Under 5yo or only speaks English                                                                                                    |        |
| Is an interpreter required: No                                                                                                    |        |
| Referral Details                                                                                                    |        |
| Referrer: A Practitioner                                                                                                    |        |
| Referrer Email: practitioner.a@hcn.samplesdb.com.au                                                                                                    |        |
| Referring Practice: MedicalDirector Samples Database                                                                                                    |        |
| Referral Date: 30/11/2021                                                                                                    |        |
| Service Details                                                                                                    |        |
| Service Type: Targeted Psychological Therapies - Provisional/Urgent                                                                                                    |        |
| Service Provider: Example Provider                                                                                                    | $\neg$ |

5. (Optional – if you would like to add files/a Mental health care plan to the template) Place your cursor below the section marked 'Insert Mental Health Care Plan':

|          |               | selected or altern | ate service provid | uei.        |           |       |
|----------|---------------|--------------------|--------------------|-------------|-----------|-------|
|          |               |                    | de: DDWMPHN        |             |           |       |
|          |               | Ver                | sion 6             |             |           |       |
|          |               | Do not rem         | ove site code      |             |           |       |
| Insert I | Mental Health | Care Plans or a    | additional info    | mation be   | elow this | text  |
| Insert I | Mental Health | Care Plans or a    | additional info    | ormation be | elow this | text. |
| Insert I | Mental Health | Care Plans or a    | additional info    | ormation be | elow this | text. |

Version 1 Page 2 of 5

## refeRHEALTH

**6. (Optional – if you would like to add files/a Mental health care plan to the template) –** Click 'Insert', then 'File':

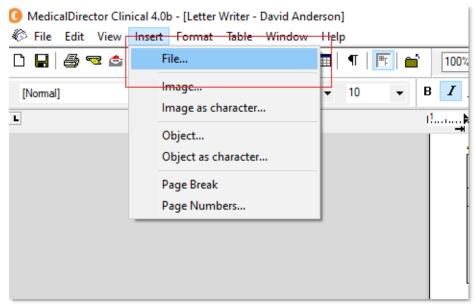

7. (Optional – if you would like to add files/a Mental health care plan to the template) – Navigate to where

you saved the file (this requires exporting the file you have completed such as a mental health care plan to your desktop), then click 'Open'. The contents of the file you insert will then append to the back of the referral, and be sent with the referral form:

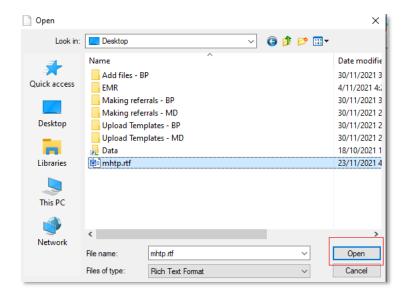

8. Press 'CTRL+A', then 'CTRL+C' to access Medical Objects, when the Medical Objects icon appears, double

click the icon:

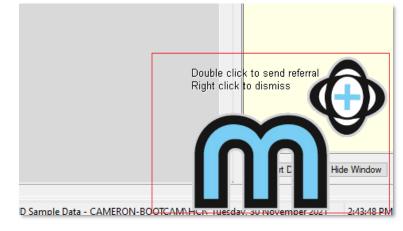

Version 1 Page **3** of **5** 

## refeRHEALTH

9. The referral will then populate within Medical Objects, under the 'Referral to:' field, enter 'REFERHEALTH' (lowercase will also work):

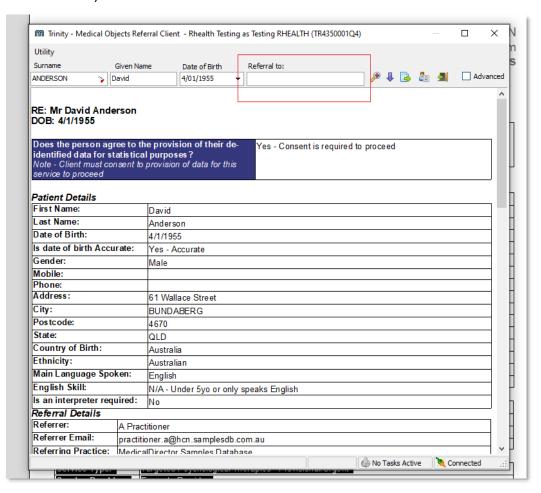

 A popup will appear, you will need to click 'REFERHEALTH, RHEALTH' then click 'Ok':

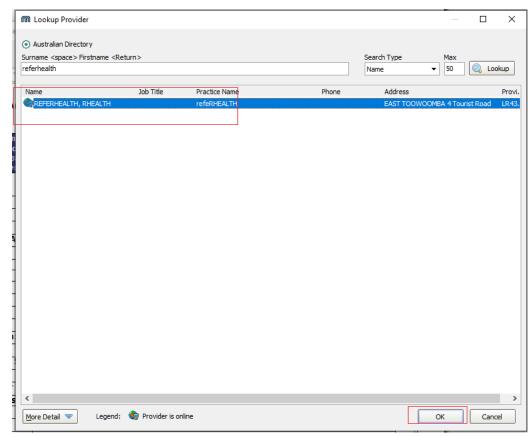

Version 1 Page 4 of 5

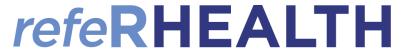

- 11. A message preview will appear, click 'Ok' you will then receive a prompt indicating the message has been sent. At this point you can close/save the referral form. The referral will be sent to refeRHEALTH (note that it may take up to 20 minutes for the referral to appear in refeRHEALTH).
- 12. The provider you chose on the 'Service Provider' drop down will receive a notification that the referral is waiting for them in reference.

Version 1 Page 5 of 5